## Cheatography

## C - Deutsch Cheat Sheet by [feststelltast3](http://www.cheatography.com/feststelltast3/) via [cheatography.com/42140/cs/12707/](http://www.cheatography.com/feststelltast3/cheat-sheets/c-deutsch)

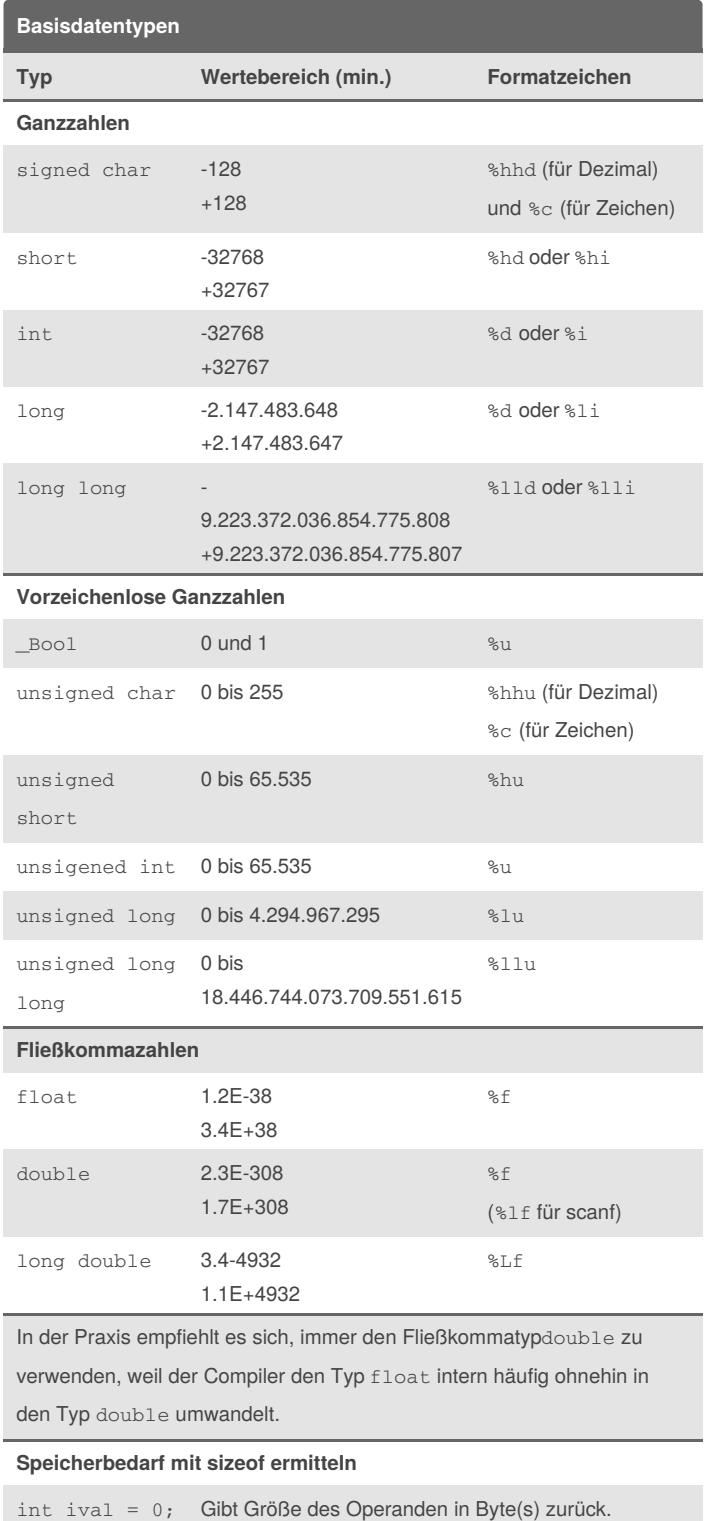

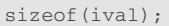

**Konstanten**

#### By **feststelltast3** [cheatography.com/feststelltast3/](http://www.cheatography.com/feststelltast3/)

Not published yet. Last updated 5th September, 2017. Page 1 of 2.

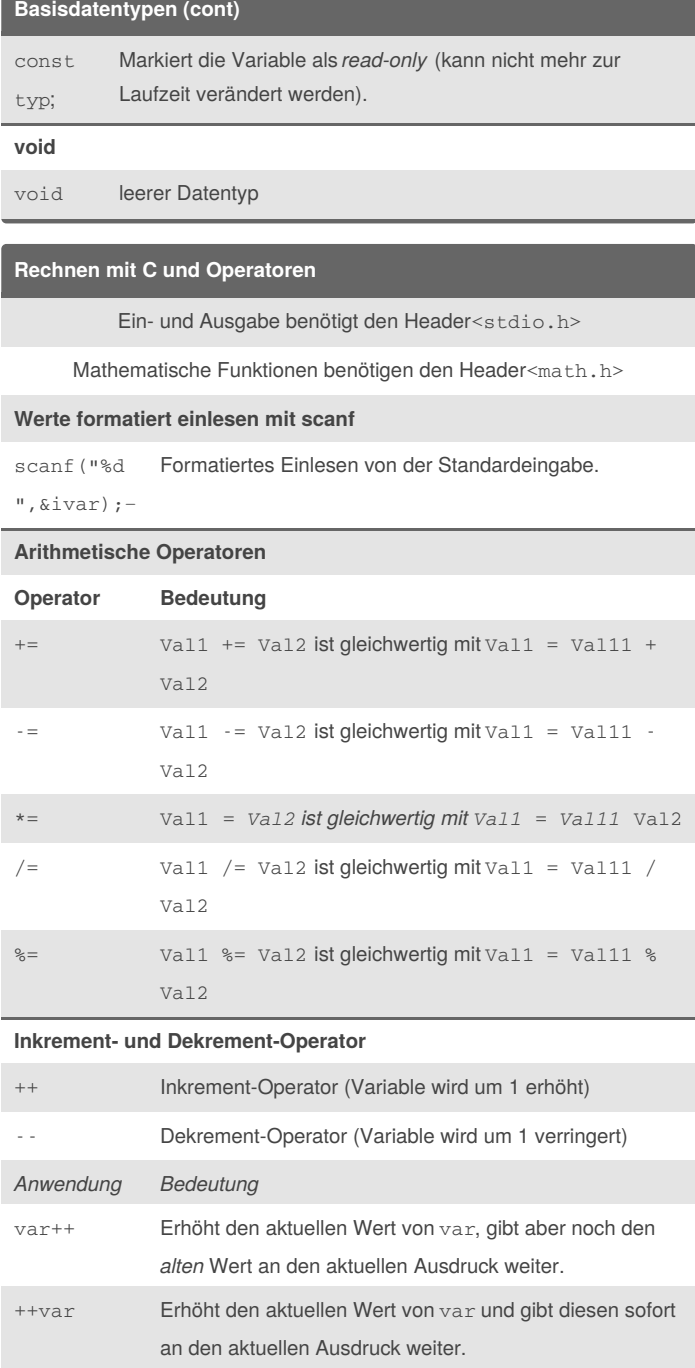

Sponsored by **ApolloPad.com** Everyone has a novel in them. Finish Yours! <https://apollopad.com>

# Cheatography

## C - Deutsch Cheat Sheet by [feststelltast3](http://www.cheatography.com/feststelltast3/) via [cheatography.com/42140/cs/12707/](http://www.cheatography.com/feststelltast3/cheat-sheets/c-deutsch)

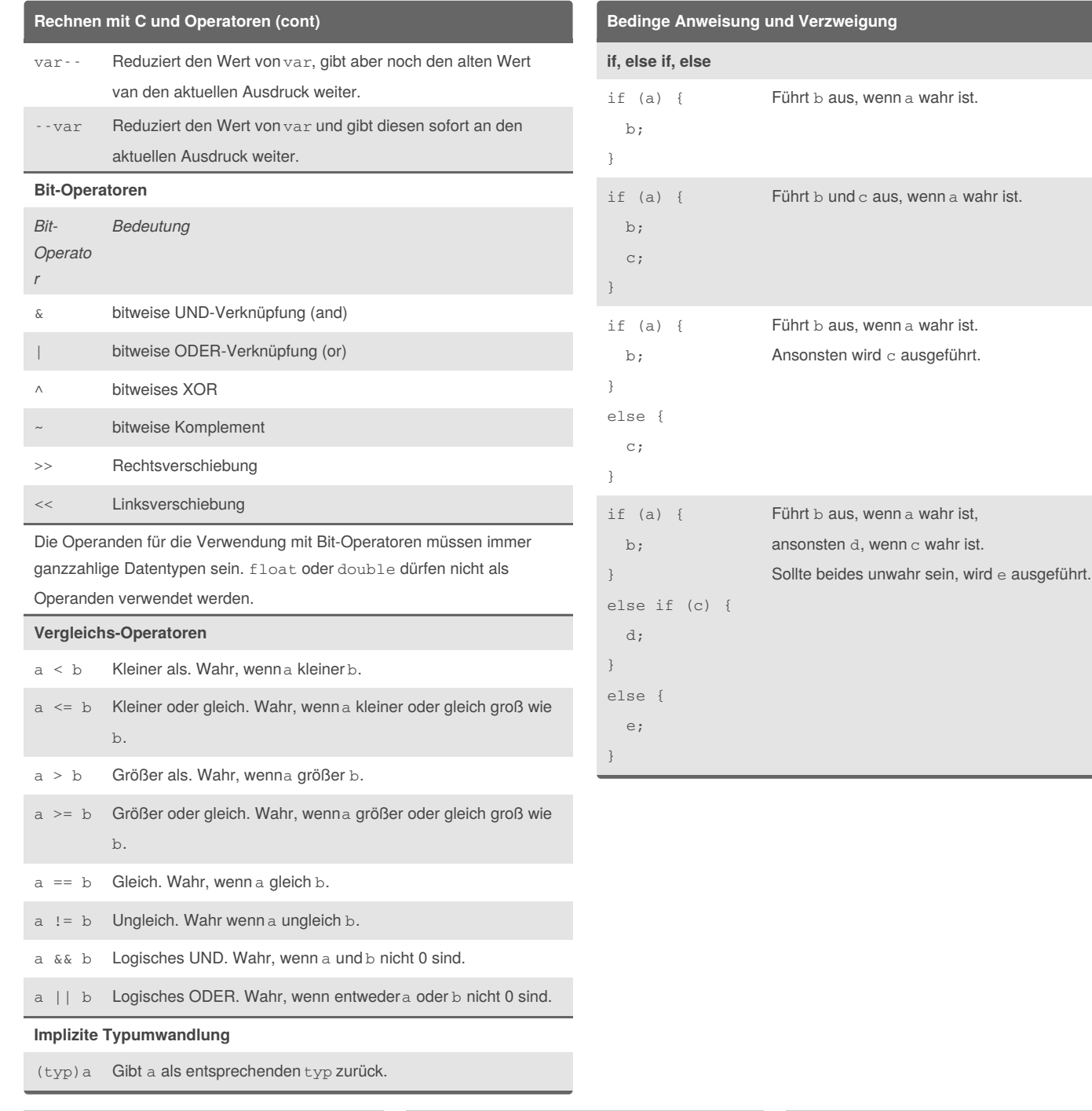

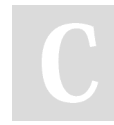

### By **feststelltast3**

[cheatography.com/feststelltast3/](http://www.cheatography.com/feststelltast3/)

Not published yet. Last updated 5th September, 2017. Page 2 of 2.

Sponsored by **ApolloPad.com**

Everyone has a novel in them. Finish Yours! <https://apollopad.com>